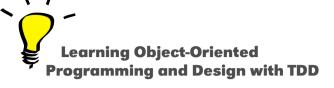

# **Variables**

Stéphane Ducasse

http://stephane.ducasse.free.fr

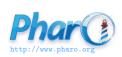

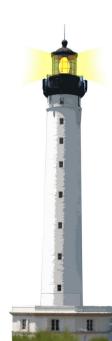

### In a Nutshell

- Local variables start with lowercase (temps, instance variables, arguments,...)
- Shared variables start with uppercase (class, class variables)

Temporary variables are local to the method

Example: c

```
CounterTest >> testIncrement
| c |
c := Counter new.
...
```

Remember: class names start with uppercase

### **Local Variables Start with Lowercase**

#### **Instance variables** are local to the object

Example: x, y, count

Object subclass: #Point instanceVarNames: 'x y'

Object subclass: #Counter instanceVarNames: 'count'

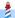

## **Local Variables Start with Lowercase**

#### Method arguments: aPoint

#### crossProduct: aPoint

"Answer a number that is the cross product of the receiver and the argument, aPoint."

(x \* aPoint y) - (y \* aPoint x)

#### **Block arguments:** :x

$$[:x|x+2]$$

## **Special Variables**

### Special variables cannot be changed

- true, false, nil
- self, super, thisContext

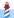

## **Special Variables**

- true, false are the Booleans
  - true is the unique instance of the class True
  - o false is the unique instance of the class False
- nil is the unique instance of the class UndefinedObject

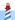

## **Special Variables**

- self refers to the receiver of the message (this in Java)
- super refers to the receiver but the method lookup starts in the superclass of the class defining the method (see dedicated Lectures)
- thisContext refers to the current execution stack (advanced)

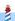

## **Shared or Global Variables start with Uppercase**

Object is a class globally accessible

Object subclass: #Point

Transcript is an object that is globally accessible (a kind of stdout)

Transcript cr.

Transcript show: 'hello world'.

Transcript cr.

## **ClassVariables are Shared Variables**

- To share information between all the instances of a class and subclasses
- Use a classVariable

Object subclass: #CombinedChar instanceVariableNames: 'codes combined' classVariableNames: 'Compositions Decompositions Diacriticals' package: 'Kernel—BasicObjects'

 Here Compositions is shared between all the CombinedChar instances and instances of subclasses

### Resources

- Pharo mooc Videos W3S03: http://mooc.pharo.org
- Pharo by Example: http://books.pharo.org

## **Summary**

- Lowercase are used for local/private/temporary variables
- Uppercase are used for shared or global variables

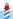

A course by Stéphane Ducasse http://stephane.ducasse.free.fr

Reusing some parts of the Pharo Mooc by

Damien Cassou, Stéphane Ducasse, Luc Fabresse http://mooc.pharo.org

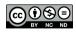